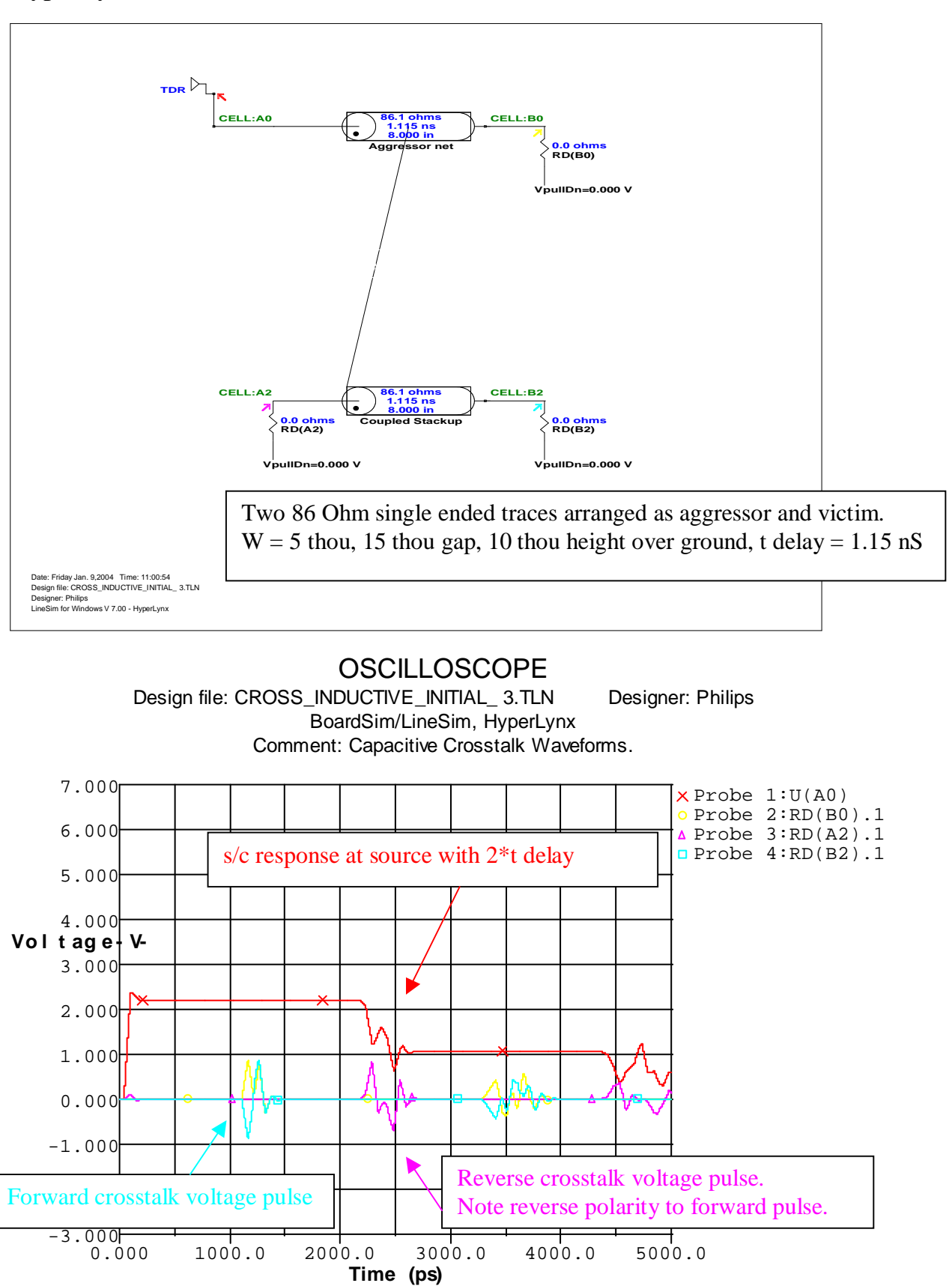

HyperLynx Simulation of TDR with Inductive Crosstalk. Initial (3)

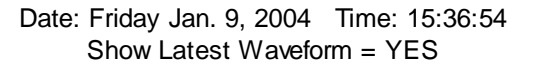